**IN201 : 10 – Observateur**<br>
Author : Christophe Garion<br>
Public : SUPAERO 2A Author : Christophe Garion<br>Public : SUPAERO 2A : SUPAERO 2A ERC Date

#### Résumé

Le but de ce TP est de revoir les notions vues jusqu'à présent et de découvrir un nouveau *design pattern*, observateur, à travers un petit problème.

### 1 Contenu

Ce document est un corrigé succint du TP portant sur les observateurs. Il est en particulier plus complet que ce qui vous était demandé. Tous les fichiers source sont disponibles sur le site <http://www.tofgarion.net/lectures/IN201>.

## 2 Présentation du problème

La nouvelle modélisation de la classe Segment que nous proposons est donnée sur la figure [1.](#page-0-0) On suppose que l'on utilise Segment dans une application qui demande de façon très fréquente la longueur des segments, mais qui les modifie très peu. On a donc introduit un nouvel attribut qui est la longueur du segment. Le code de getLongueur est proposé sur le diagramme : la méthode ne fait que renvoyer la valeur de l'attribut longueur. Ceci permet d'éviter de calculer effectivement la longueur du segment à chaque appel à getLongueur<sup>[1](#page-0-1)</sup>.

Vous remarquerez également que certaines méthodes de Point ont « disparu » (setX, setY etc.) pour ne pas alourdir le diagramme. N'oubliez pas que les deux classes héritent de Figure et possédent par exemple une méthode sfficher.

<span id="page-0-0"></span>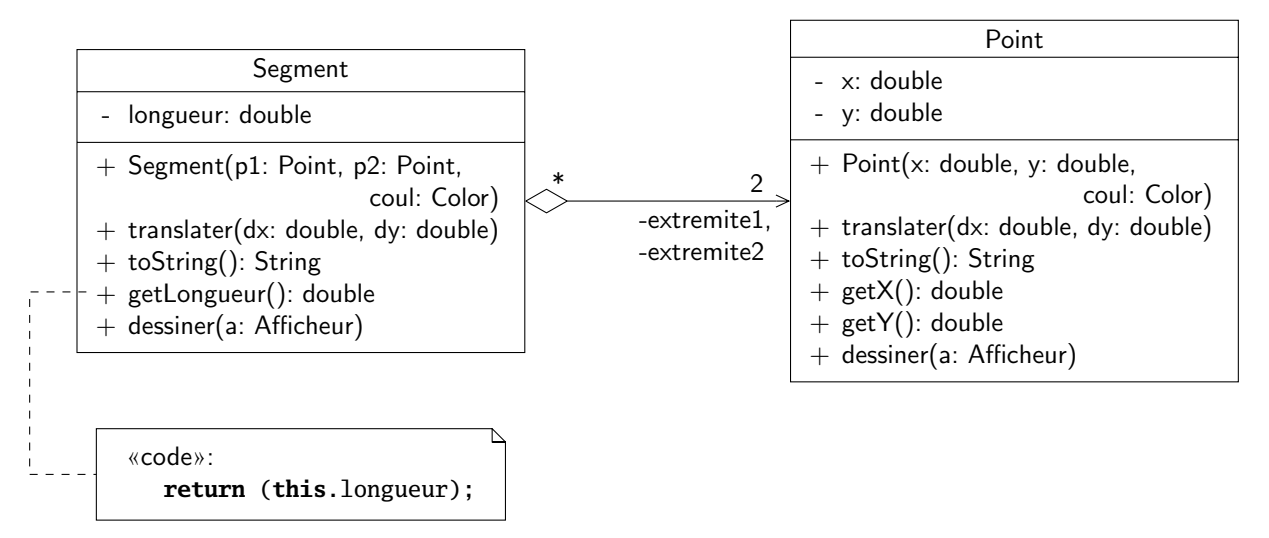

FIGURE 1 – Diagramme de classes initial des classes Segment et Point

## <span id="page-0-2"></span>3 Préparer la validation

Avant de nous intéresser à l'implantation en Java du modèle présenté sur la figure [1,](#page-0-0) nous allons spécifier les scénarios de test permettant de la valider. Chaque scénario devra pouvoir permettre d'écrire un programme de test qui sera utilisé pour tester les classes de l'application.

On ne décrit ici que le premier scénario de test :

- créer un point p1 de coordonnées (0, 0) et de couleur quelconque ;
- créer un point p2 de coordonnées (5, 0) et de couleur quelconque ;
- créer un segment s à partir de p1 et de p2 ;

<span id="page-0-1"></span><sup>1.</sup> Ceci est un problème fréquent en informatique. On dispose en effet de deux ressources : un espace de stockage et une unité de calcul. On peut donc choisir pour chaque caractéristique d'une classe soit de la stocker (sous forme d'un attribut par exemple), ce qui consomme de l'espace de stockage, soit de la calculer à chaque fois que l'on souhaite récupérer sa valeur, ce qui consomme du temps de calcul.

- afficher les coordonnées du point p2 ;
- afficher le segment s ;
- afficher la longueur du segment s ;
- translater le point p2 du vecteur (−2, 0);
- afficher les coordonnées du point p2 ;
- afficher le segment s ; – afficher la longueur du segment s.
- 1. indiquer les résultats qui devront être affichés à l'écran à l'exécution du programme.

### Solution :

On devrait normalement obtenir la sortie suivante :

 $p2 = (5.0, 0.0)$  $s = [(0.0, 0.0); (5.0, 0.0)]$ longueur de s = 5.0  $p2 = (3.0, 0.0)$  $s = [(0.0, 0.0); (3.0, 0.0)]$ longueur de s = 3.0

2. dessiner le diagramme de séquence correspondant au scénario.

#### Solution :

Le diagramme de séquence est donné sur la figure [2.](#page-2-0) J'ai omis dans les constructeurs le paramètre de couleur pour alléger l'écriture. Sinon, rien de bien particulier, on voit qu'un diagramme de séquence permet de représenter facilement un scénario de test.

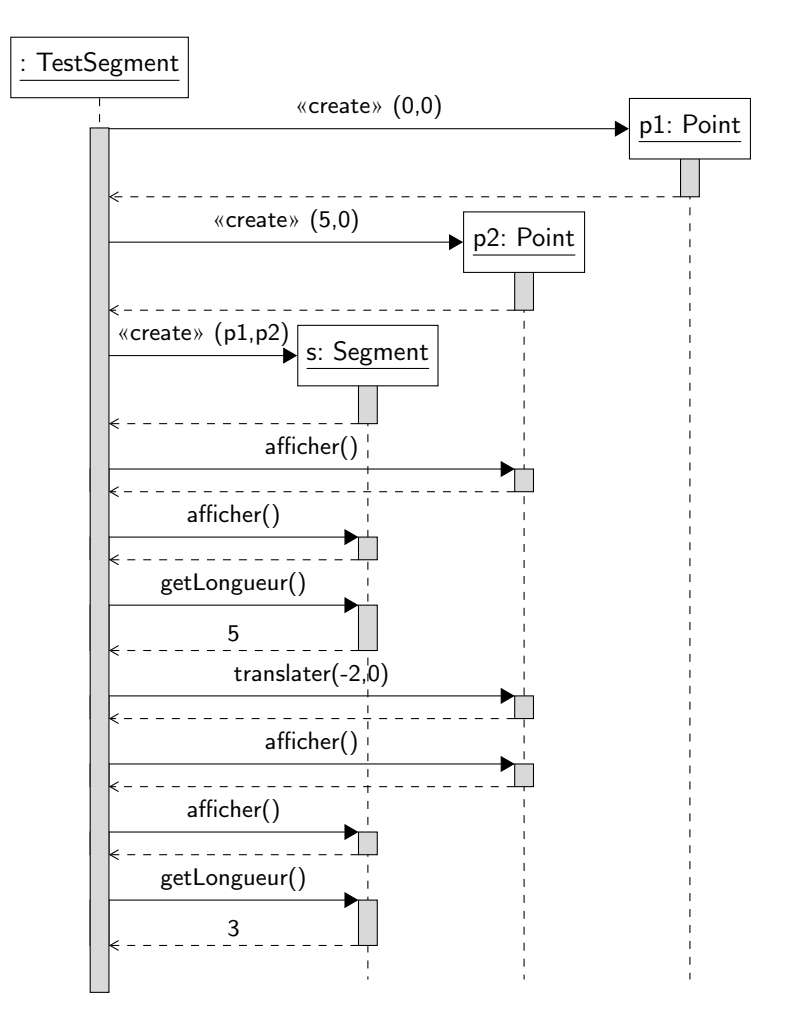

<span id="page-2-0"></span>Figure 2 – Diagramme de séquence représentant le scénario de validation

### <span id="page-2-1"></span>4 Première implantation

1. compléter le diagramme de séquence dessiné à la section [3.](#page-0-2)

#### Solution :

Le diagramme de séquence est présenté sur la figure [3.](#page-3-0) Comme on a le détail des classes, on peut préciser quels sont les appels de méthodes à l'intérieur de afficher par exemple. Je n'ai pas mis dans ce diagramme tous les résultats des appels à toString pour ne pas surcharger le diagramme.

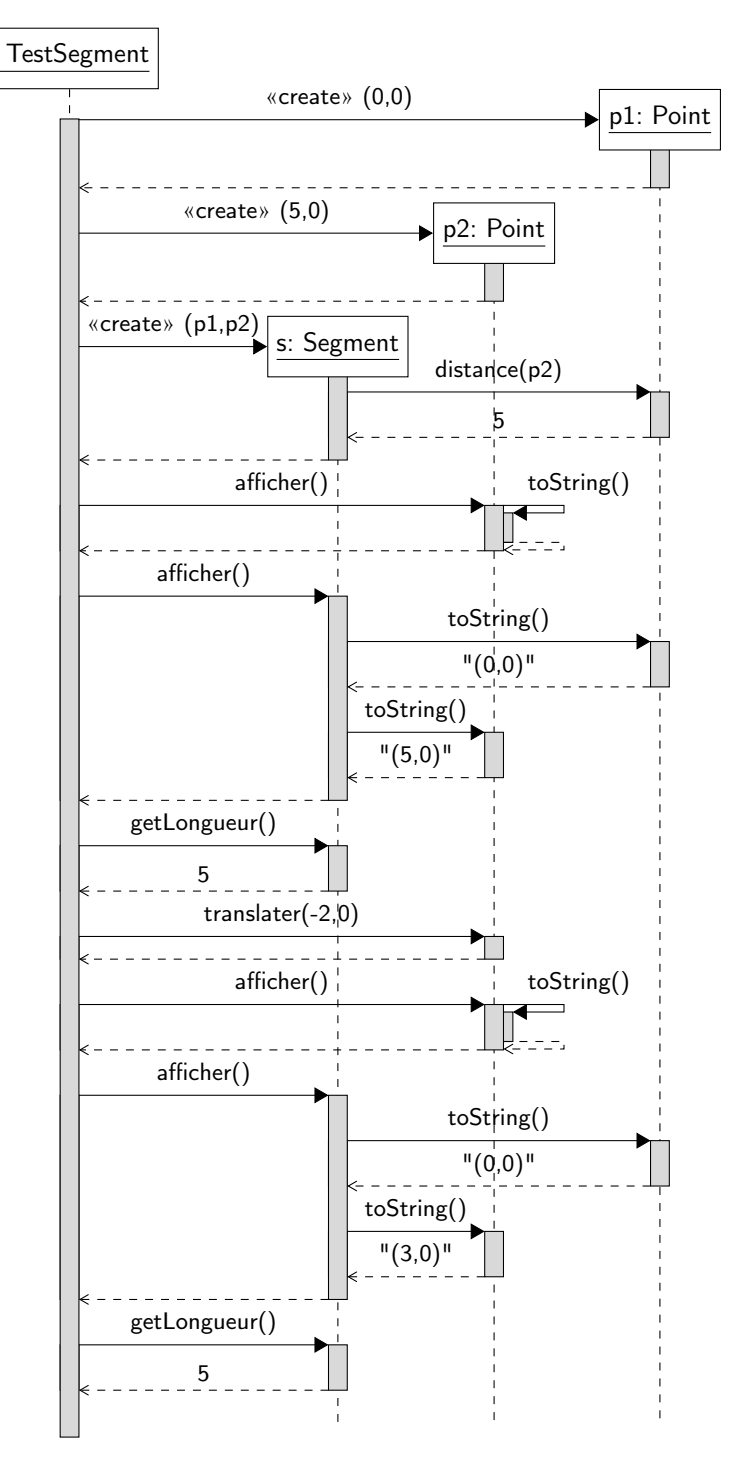

<span id="page-3-0"></span>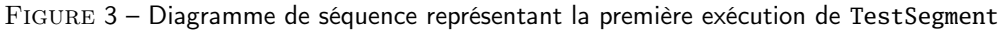

2. indiquer les resultats affichés à l'écran après l'exécution du programme.

#### Solution :

D'après les sources des classes, le résultat affiché à l'écran sera :

 $p2 = (5.0, 0.0)$ 

 $s = [(0.0, 0.0); (5.0, 0.0)]$ 

longueur de s = 5.0

 $p2 = (3.0, 0.0)$ 

 $s = [(0.0, 0.0); (3.0, 0.0)]$ 

longueur de  $s = 5.0$ 

3. commenter ces résultats. La longueur du segment est-elle cohérente ?

### Solution :

la longueur du segment n'est pas cohérente. Lorsque le point p2 est translaté, l'extrémité extremite2 du segment change également, mais la longueur n'est pas mise à jour.

Le diagramme de séquence de la figure [3m](#page-3-0)ontre bien que lorsque le point p2 est translaté, le segment s n'a pas connaissance de cette modification.

On remarquera que le principe d'encapsulation est très mal appliqué ici : les points composant le segment sont accessibles directement depuis l'extérieur du segment ! Il aurait fallu copier les points passés en paramètres du constructeur de Segment pour pouvoir encapsuler correctement l'état du segment.

# 5 Correction des classes

Nous allons maintenant corriger les deux classes pour qu'elles respectent le cahier des charges. La solution proposée devra respecter les contraintes suivantes :

– la relation entre Segment et Point reste inchangée ;

- l'attribut longueur et la méthode getLongueur() de Segment restent inchangés.
- 1. indiquer les modifications à apporter en complétant le diagramme de séquence de la section [4.](#page-2-1)

### Solution :

L'association entre Segment et Point doit être conservée, ainsi que longueur et l'implantation de getLongueur. Trois modifications sont à apporter pour pouvoir conserver la cohérence de la longueur :

- le point doit signaler au segment que ses coordonnées ont été modifiées. Il suffit donc de modifier la méthode translater et les modifieurs des coordonnées de façon à recalculer la longueur du segment à chaque changement de l'état du point ;
- il faut donc de plus qu'il existe une méthode publique majLongueur dans Segment qui permette au point de mettre à jour la longueur du segment ;
- enfin, il est naturel que le constructeur du segment inscrive le segment auprès des deux points pour que ceux-ci aient une référence sur laquelle appeler majLongueur().

Le diagramme de séquence modifié est présenté sur la figure [4.](#page-5-0)

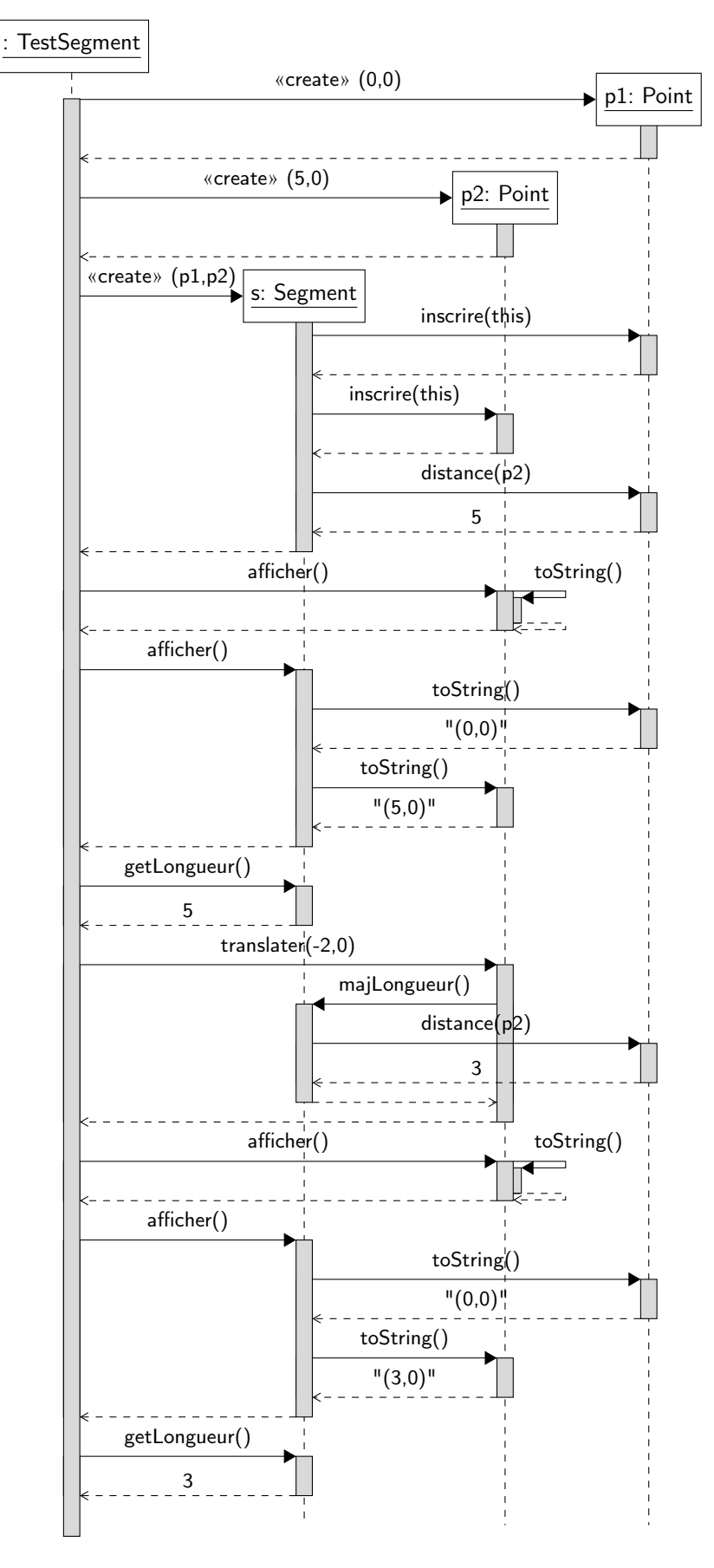

<span id="page-5-0"></span>Figure 4 – Diagramme de séquence présentant une exécution « correcte » de TestSegment

2. compléter le diagramme de classes précédent.

#### Solution :

Il faut que les instances de la classe Point aient accès aux instances de la classe Segment dont elles sont extrémités. La relation entre Segment et Point doit donc être bidirectionnelle. De plus, on doit introduire une méthode inscrire dans Point pour pouvoir référencer les segments et une méthode publique majLongueur dans Segment pour recalculer la longueur du segment. J'ai préféré faire apparaître deux associations distinctes pour pouvoir séparer l'agrégation entre le segment et ses extrémités et la relation de « mise à jour » entre un point et un segment. Le diagramme est présenté sur la figure [5.](#page-6-0)

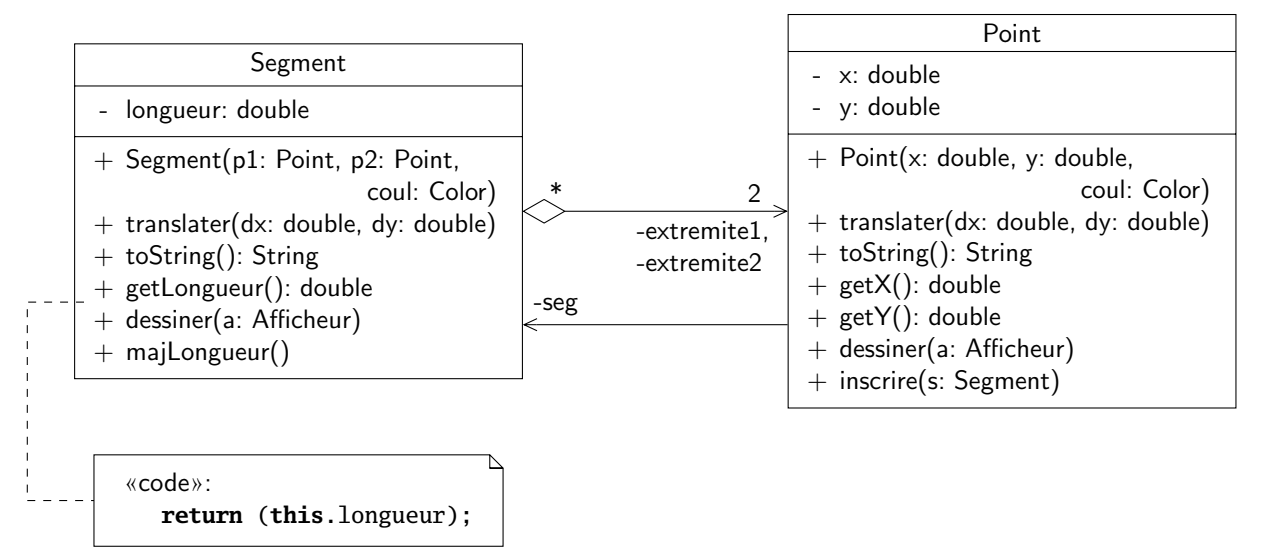

<span id="page-6-0"></span>Figure 5 – Diagramme de classe présentant les deux classes Point et Segment modifiées

## <span id="page-6-1"></span>6 Dernières mises au point et utilisation d'un design pattern

1. un point peut-il être extrémité de plusieurs segments ? Comment cela se traduit-il sur la solution ?

#### Solution :

Rien n'empêche qu'un point soit extrémité de plusieurs segments (le diagramme de classe nous le précise). Il faut donc stocker l'ensemble des segments dont le point est extrémité dans la classe Point. Pour cela, on peut utiliser un tableau d'objets de type Segment ou utiliser la classe ArrayList (dans le paquetage java.util).

2. la solution précédente n'est pas satisfaisante. En effet, un point doit connaître Segment et plus généralement toutes les classes qui dépendent de ses changements (ex. de l'appel à majLongueur). On pourrait ainsi imaginer définir un cercle comme étant défini par l'agrégation de deux points, son centre et un point lui appartenant et par son rayon. Dans ce cas, si l'on translate un des points, il faut modifier le rayon du cercle si c'est le point appartenant à sa circonférence ou translater les deux points si le point est le centre du cercle. On pourrait également introduire un attribut représentant le périmètre d'un polygone qu'il faudrait modifier de la même façon.

Proposer une solution générale et le diagramme de classes correspondant pour que la classe Point n'ait pas à connaître ces classes.

#### Solution :

Le problème est donc de généraliser ce qui se passe entre la classe Point et la classe Segment. La difficulté provient également des différentes mises-à-jour possibles qui ont une sémantique différente (recalculer la longueur du segment, recalculer le rayon du cercle, translater le point appartentant à la circonférence du cercle, recalculer le perimètre du polygone, etc.).

Ce problème, qui consiste à effectuer un certain nombre d'actions lorsque le point change, a été résolu par un design pattern (patron de conception) appelé Observateur. Les design patterns  $[2, 1]$  $[2, 1]$  $[2, 1]$ sont des solutions de conception réutilisables à desproblèmes génériques en informatique.

Le diagramme de classe proposé par le patron Observateur est représenté sur la figure [6.](#page-7-0)

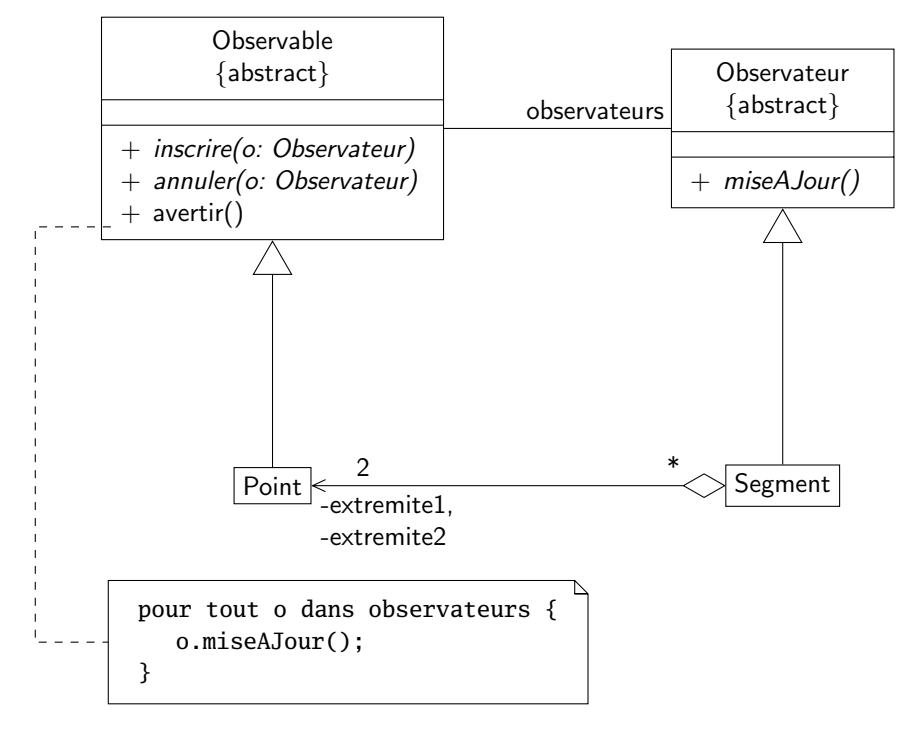

<span id="page-7-0"></span>FIGURE 6 – Patron de conception Observateur adapté au problème étudié

- 3. la solution proposée en cours sous forme d'un patron de conception est-elle réalisable dans notre cas ? Vous réfléchirez sur ce problème vis-à-vis de deux points :
	- (a) l'existant (en particulier le fait que Segment et Point héritent de Figure) ;

#### Solution :

Les classes Segment et Point héritent déjà de Figure. Elles ne pourront donc pas hériter (en Java !) des classes abstraites Observateur et Observable. L'utilisation d'interfaces est donc nécessaire (cf. cours). De plus, on peut remarquer que les classes abstraites du patron ne contiennent que des méthodes abstraites (sauf Observable, mais on peut très bien rendre avertir abstraite et reporter l'attribut observateurs dans la classe Point). Il est donc judicieux d'utiliser des interfaces pour éviter de « gâcher » une relation d'héritage ;

Cette solution est présentée sur la figure [7.](#page-7-1)

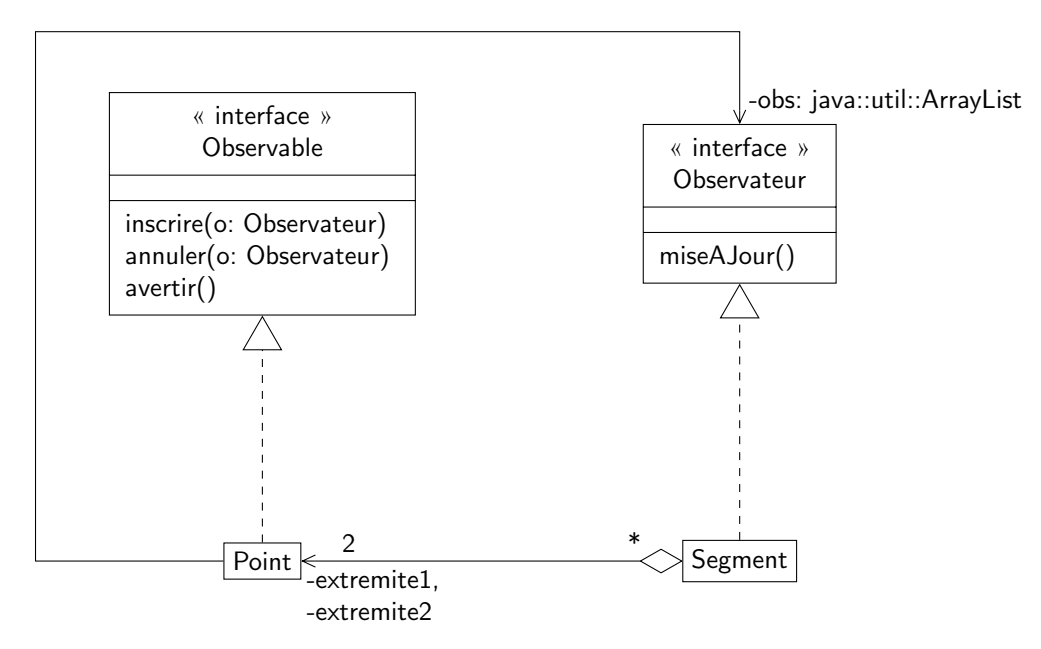

<span id="page-7-1"></span>FIGURE 7 – Patron de conception observateur tenant compte de l'existant

(b) (facultatif) la réutilisabilité de la solution.

#### Solution :

C'est la partie la plus compliquée à prendre en compte (elle ne vous était pas demandée). On peut soulever deux problèmes :

- le fait de gérer les inscriptions dans la classe Point n'est pas réutilisable. L'inscription, la desinscription d'un observateur et l'avertissement des observateurs sont génériques, il serait inutile d'avoir à réécrire ce code à chaque fois. On va donc utiliser une classe GroupeObservateurs qui va faire effectivement le travail d'inscription, de suppression et d'avertissement. Il faut bien voir cette classe comme une classe intermédiaire déjà créée et permettant de faciliter le travail d'écriture du code. On délègue ainsi la gestion des observateurs aux objets de cette classe.
- on peut remarquer également que le traitement des mises à jour est fait explicitement dans la classe Segment. Or, il se peut très bien qu'un segment soit un observateur d'objets autre que les deux points. Comme il existe une seule méthode miseAJour() dans Segment, cette méthode doit faire toutes les mises à jour possibles, ce qui peut prendre énormement de temps. On pourrait également reprendre l'exemple du cercle qui est caractérisé par deux points : son centre et un point de sa périphérie. Le comportement des deux points du cercle lors d'une translation pourrait ne pas être le même : si l'on translate le centre du cercle, on veut translater le cercle et si l'on translate le point périphérie du cercle, on conserve l'état du centre du cercle.

Il est donc intéressant de déléguer le traitement d'une mise à jour spécifique à un objet particulier de type Observateur.

La figure [8p](#page-8-0)résente une solution permettant de résoudre ces deux problèmes. On peut finalement remarquer qu'en appliquant les connaissances dont nous disposons, cette solution est problématique : il faut que l'instance de MajLongueurSegment associée à un segment ait accès à l'attribut longueur du segment (via par exemple une méthode publique calculLongueur). Il serait plus judicieux d'utiliser une classe interne dans Segment, notion qui abordée plus tard dans le cours. La recherche d'une solution la plus générique possible peut parfois conduire à une conception qui n'est pas très élégante. . .

Pour reprendre l'exemple du cercle, on pourrait alors avoir deux observateurs particuliers associés au cercle : TranslationCercle qui serait utilisé par le centre du cercle, et MajRayon qui serait utilisé par le point périphérie du cercle.

On aurait également pu passer en paramètre de miseAJour l'objet appelant la mise-à-jour pour pouvoir ensuite différencier les traitements à effectuer. C'est la solution retenue dans l'implantation du patron fournie par l'API de Java, cf. section [8.](#page-10-0)

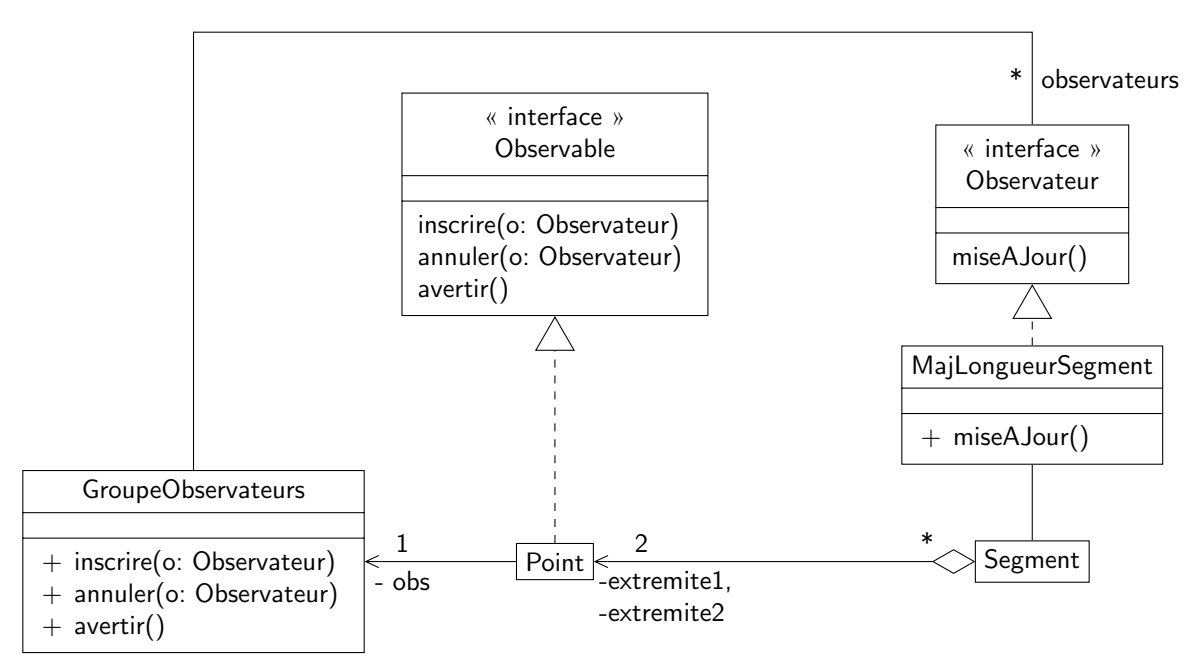

<span id="page-8-0"></span>Figure 8 – Diagramme de classes présentant la solution la plus « générale » possible

### 7 Implantation des classes

Plusieurs classes sont fournies sur le site :

- les classes Figure, Segment et Point ;
- les classes de test FigureTest, SegmentTest et PointTest ;
- la classe TestSegment qui devra fonctionner correctement à la fin du TP.

Le travail demandé est donc le suivant :

- 1. écrire les interfaces Observateur et Observable.
- 2. modifier les classes Segment et Point pour qu'elles correspondent à la solution de conception donnée. Pour pouvoir stocker plusieurs observateurs dans un Point, on utilisera la classe java.util.ArrayList.
- 3. exécuter TestSegment.

#### Solution :

Toutes les classes sont disponibles sur le site. La solution proposée ne fait pas apparaître ni la classe GroupeObservateurs ni la classe MajLongueurSegment.

Il fallait bien évidemment utiliser le diagramme de séquence fait en salle pour vérifier que l'on implantait correctement la solution. L'utilisation du diagramme permettait par exemple d'éviter les erreurs classiques suivantes :

- oubli de l'inscription du segment dans le constructeur de Segment ;
- oubli de l'appel à avertir dans translater.
- 4. (facultatif) le problème de cette solution est que les points extrémités d'un segment ont une référence sur ce segment. Si, dans une application, on ne se sert plus d'un segment prélablement inscrit (par le biais d'un objet de type majLongueurSegment) dans un Point, il ne sera pas récupéré par le garbage collector (ramasse-miettes). Comment éviter cela ?

#### Solution :

Pour comprendre le problème posé par la destruction d'un segment, il faut revenir sur la gestion de l'espace mémoire dans une machine virtuelle Java. On crée des instances d'une classe en utilisant l'opérateur **new**, qui alloue de la mémoire dans le tas pour stocker l'objet que l'on veut créer. Par contre, il n'y a pas d'opérateur delete qui permette de libérer la mémoire utilisée par un objet dont on n'a plus besoin (correspondance malloc/free que vous avez vue en C).

Quand on décide qu'un objet n'est plus « utile », il suffit de ne plus le référencer (par exemple, en affectant la référence qui pointait dessus à **null**, en affectant un nouvel objet à la référence ou en n'utilisant plus la référence tout simplement). Un tel objet est appelé *garbage* en Java. Il existe un « processus » qui est exécuté en même temps que votre application dans la JVM et qui est appelé garbage collector (ramasse-miettes). Le ramasse-miettes a pour but de libérer l'espace utilisé par les objets qui ne sont plus référencés.

Dans notre cas, supposons que nous ayons un objet de type Segment référencé par s et qui soit inscrit en tant qu'observateur auprès d'un point p1. Même si on ne référence plus le segment par s, il existe toujours une référence vers l'objet de type Segment référencé par s. En effet, p1 a comme attribut une instance de GroupeObservateurs qui possède elle même une référence vers le segment considéré. Le segment n'est donc pas candidat pour le ramassemiettes à une libération de l'espace mémoire. Ceci est gênant : on ne se sert plus de l'objet, mais on ne peut pas libérer l'espace mémoire qu'il occupe.

Il existe une méthode dans la classe Object dont la signature est la suivante : **protected void** finalize() **throws** Throwable. Cette méthode est exécutée avant que la mémoire occupée par l'objet correspondant ne soit réclamée. Par contre, il n'y a aucune garantie que cette méthode soit appelée à un moment précis. Il se peut même très bien que la méthode ne soit jamais appelée. De plus, cette méthode n'est appelée que si l'objet correspondant est candidat à une libération d'espace mémoire. Or, dans notre cas, le segment ne sera jamais candidat à une libération, puisqu'il existe une référence dessus (via le point p1).

Il faut donc écrire une méthode spécifique dans la classe Segment qui libère les références restantes (en utilisant par exemple p1.annuler(**this**)) et que l'on appelle dans le programme de test lorsque l'on est sûr de ne plus se servir du segment en question.

NB : ce genre de question est très technique et n'apparaîtra évidemment pas dans l'examen.

Vous remarquerez également que dans le paquetage fr.supaero.figure.more, j'ai implanté la solution utilisant comme présenté en section [6](#page-6-1) :

- une classe GroupeObservateurs pour déléguer la gestion des listes d'observateurs. Cette classe sert juste pour la gestion des observateurs, c'est bien la classe Point qui réalise l'interface Observable.
- une classe MajLongueurSegment qui sert d'observateur « réel » pour le segment. J'ai implanté MajLongueurSegment comme une classe privée interne à la classe Segment. Elle a donc accès directement aux attributs de la classe Segment. Nous reviendrons sur la notion de classe interne dans le cours sur les interfaces graphiques.

# <span id="page-10-0"></span>8 La classe **Observable** et l'interface **Observer** de l'API

L'API Java fournit une classe, Observable, et une interface, Observer, toutes deux contenues dans le paquetage java.util et qui implantent le patron de conception Observateur.

<span id="page-10-1"></span>La classe Observer est représentée sur la figure [9.](#page-10-1) Elle possède des méthodes pour ajouter ou retirer un observateur sur l'objet observable. Elle possède des méthodes pour avertir tous les observateurs ou un observateur particulier que l'état de l'objet a changé. Attention, pour que ces méthodes préviennent effectivement les observateurs, il faut avoir auparavant appelé la méthode setChanged pour signifier que l'état de l'objet observable a changé. Vous pouvez vous référer à la javadoc de Observable pour en savoir plus.

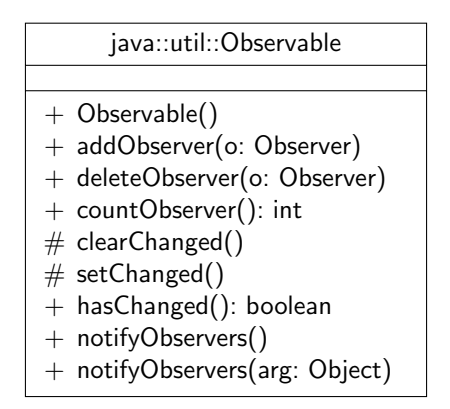

Figure 9 – La classe java.util.Observable

<span id="page-10-2"></span>L'interface Observer est représentée sur la figure [10.](#page-10-2) Elle ne possède qu'une seule méthode, update, qui sert de méthode de mise à jour. L'argument arg de cette méthode permet de passer un objet en paramètre de la mise-à-jour, comme par example des paramètres nécessaires à la mise-à-jour. L'argument o de type Observable est instancié lors de l'appel à notifyObservers depuis l'objet observable. On peut donc s'en servir pour connaître l'objet qui a appelé la mise à jour.

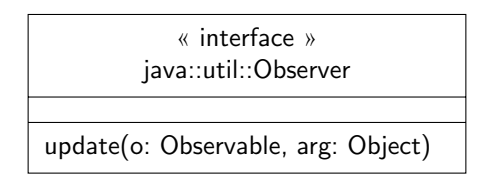

Figure 10 – L'interface java.util.Observer

J'ai utilisé cette classe et cette interface dans le paquetage fr.supaero.figure.api proposé dans la solution. Dans ce paquetage, j'ai implanté les classes Segment, Cercle et Point de la façon suivante :

- la classe Cercle a pour attributs deux points (un représentant le centre du cercle et un autre un point de sa périphérie) et un réel représentant le rayon du cercle.
- les classes Segment et Cercle réalisent l'interface Observer et implanteront donc la méthode update.
- la classe Point devrait normalement étendre la classe Observable. Or Point étend déjà Figure, donc ce n'est pas possible. J'ai donc choisi la seule solution qui restait, i.e. encapsuler dans Point un objet de type Observable. C'est sur cet objet que l'on va inscrire les segments et les cercles via une méthode getObservable permettant d'y avoir accès (cf. constructeurs de Segment et de Cercle). Reste toutefois un problème : lorsque l'on veut prévenir les observateurs d'un point que celui-ci a changé d'état via une des méthodes notifyObservers, il faut appeler la méthode setChanged sur l'observable associé (cf. javadoc de Observable). Or la méthode setChanged est protégée : on ne peut pas l'appeler depuis Point<sup>[2](#page-10-3)</sup>! J'ai donc créé une classe interne PointObservable qui étend Observable et redéfinit setChanged. La redéfinition de setChanged ne fait qu'appeler **super**.setChanged(), mais on peut l'appeler cette fois-ci depuis les méthodes setX, setY et translater de Point.
- le dernier problème à régler était les changements de coordonnées du point représentant le centre du cercle. En effet, dans ce cas on considère que le cercle va être translaté. Il faut donc translater également le point « périphérie » du cercle. Mais pour cela, il faut disposer des coordonnées du vecteur de translation du point centre. J'ai donc utilisé l'argument de type Object de la méthode notifyObservers pour passer en paramètre de cette méthode un tableau de deux réels représentant les coordonnées du vecteur de translation :

<span id="page-10-3"></span><sup>2.</sup> Point n'appartient pas au paquetage java.util et n'est pas une sous-classe de Observable.

```
@Override public void translater(double dx, double dy) {
    this.x = this.x + dx;
    this.y = this.y + dy;
    double[] coordTranslation = { dx, dy };
    this.obs.setChanged();
    this.obs.notifyObservers(coordTranslation);
}
```
On récupère ensuite ce tableau<sup>[3](#page-11-3)</sup> dans la méthode update de Cercle :

```
@Override public void update(Observable o, Object arg) {
    if(o == this.centre.getObserveable()) {
        double[] coordTranslation = (double[]) arg;
        this.periph.translater(coordTranslation[0],
                               coordTranslation[1]);
    } else if (o == this.periph.getObservable()) {
        this.rayon = this.centre.distance(this.periph);
    }
}
```
– enfin, la méthode update de Cercle était appelée dans deux cas : changement de coordonnées du centre ou du point « périphérie ». Pour distinguer ces deux cas, j'utilise l'argument de type Observable pour savoir si le point demandant la mise à jour est le centre ou le point « périphérie ». Attention, il faut bien utiliser l'égalité en mémoire avec == pour cela.

Je n'ai pas écrit de classes de test JUnit mais une petite application TestFigures pour vérifier que tout fonctionnait.

# Références

- <span id="page-11-2"></span>[1] E. FREEMAN et al. Head first design patterns. O' Reilly, 2005.
- <span id="page-11-1"></span>[2] E. GAMMA et al. Design Patterns - Elements of reusable object-oriented software. Addison-Wesley professional computing series. Addison-Wesley, 1994.

<span id="page-11-3"></span><sup>3.</sup> Après transtypage, car le type du paramètre est Object.